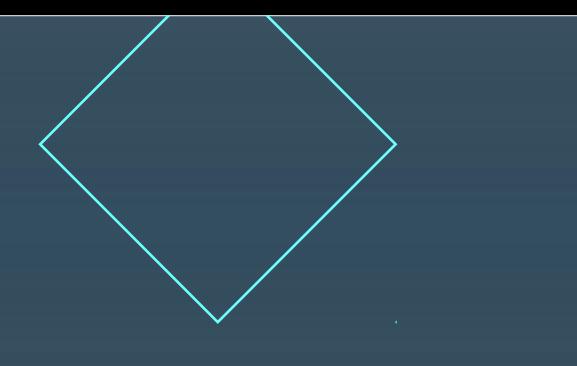

## **AgroTarifa**

### SOFTWARE DE SUPORTE À DECISÃO DE GESTÃO DE CUSTOS E DETERMINAÇÃO DE TARIFAS EM PERÍMETROS DE IRRIGAÇÃO

#### LUARA VIEIRA DE OLIVEIRA<sup>1</sup>; MARCOS ANTONIO RIGUEIRA EGIDIO<sup>2</sup>;

*¹Engenheira Agrícola e Ambiental, UFMG – Universidade Federal de Minas Gerais - Campus Montes Claros, Avenida Universitária, 1000, CEP 39404-547, Montes Claros, MG, Fone: (38) 992069727, Email: luara.moc@gmail.com.*

*²Engenheiro agrícola, Analista em Desenvolvimento Regional, CODEVASF, Montes Claros, MG.*

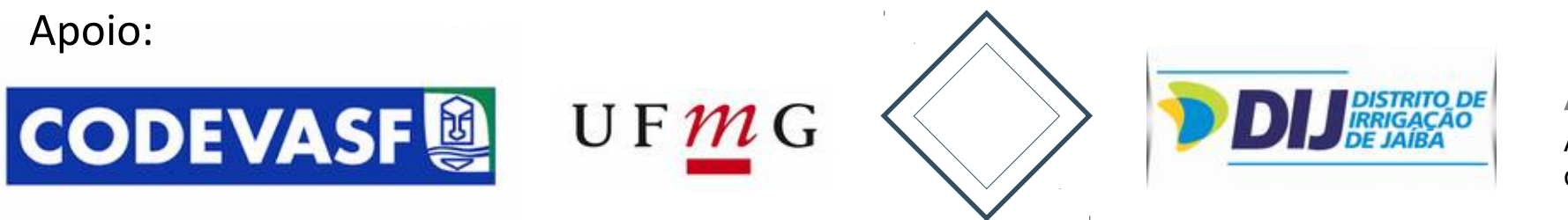

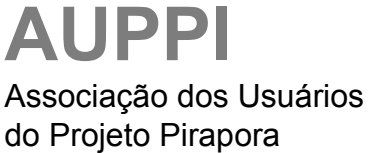

# Agenda<sup>10</sup>a

**MATERIAL E MÉTODOS INTRODUÇÃO RESULTADOS E DISCUSSÕES CONCLUSÕES**

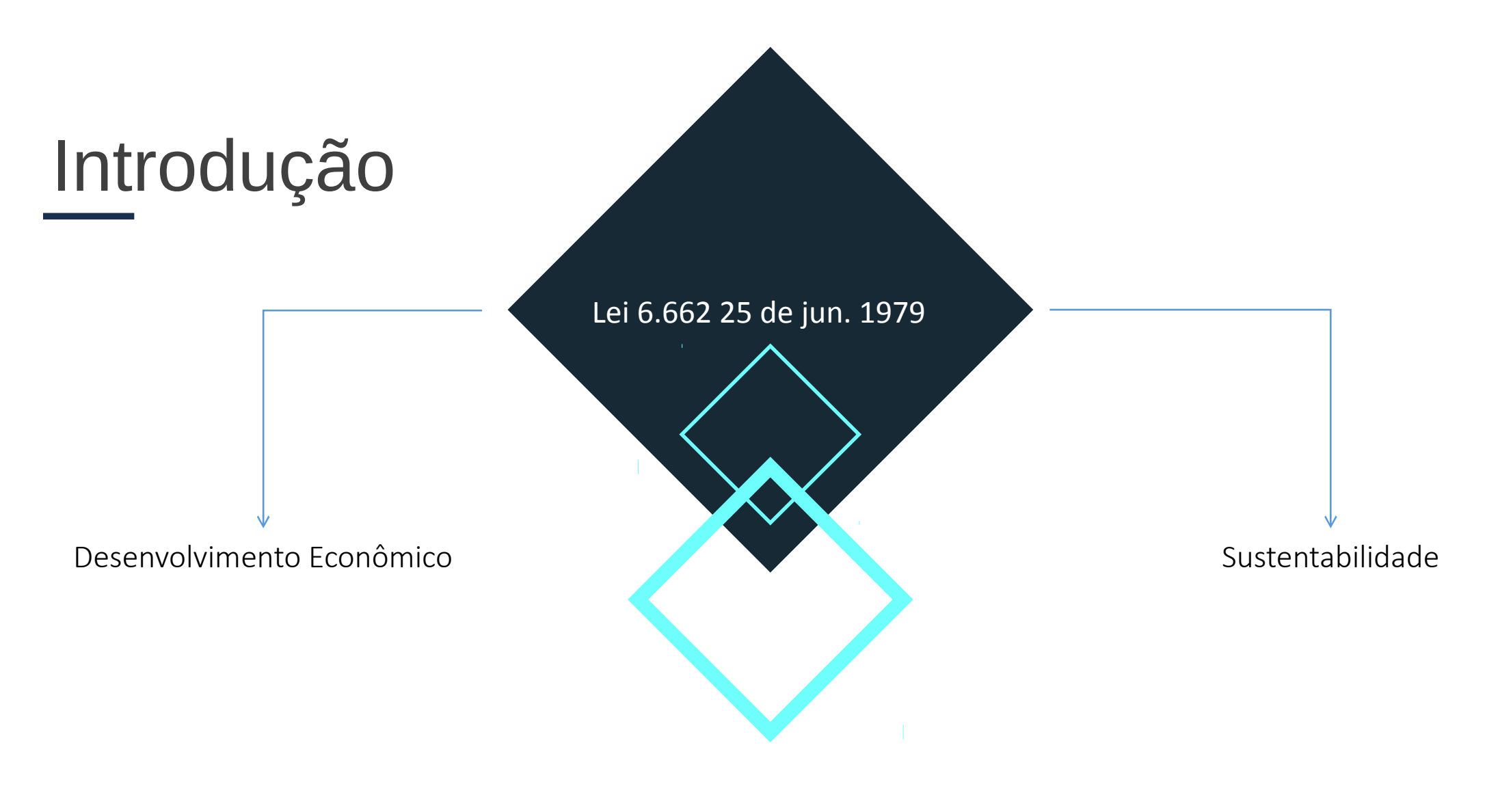

Perímetro Público de Irrigação

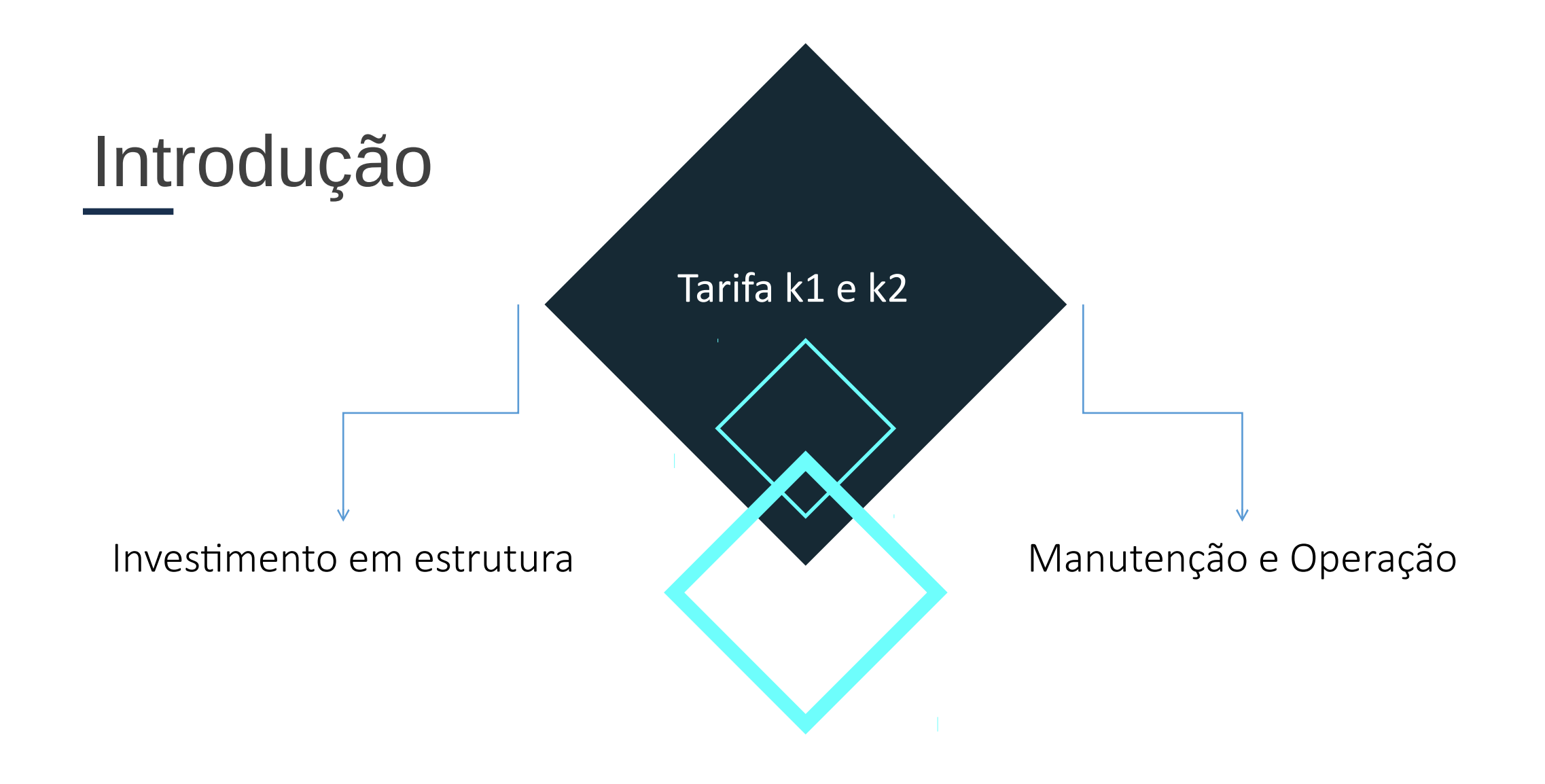

## **Fatores** Fatores de risco

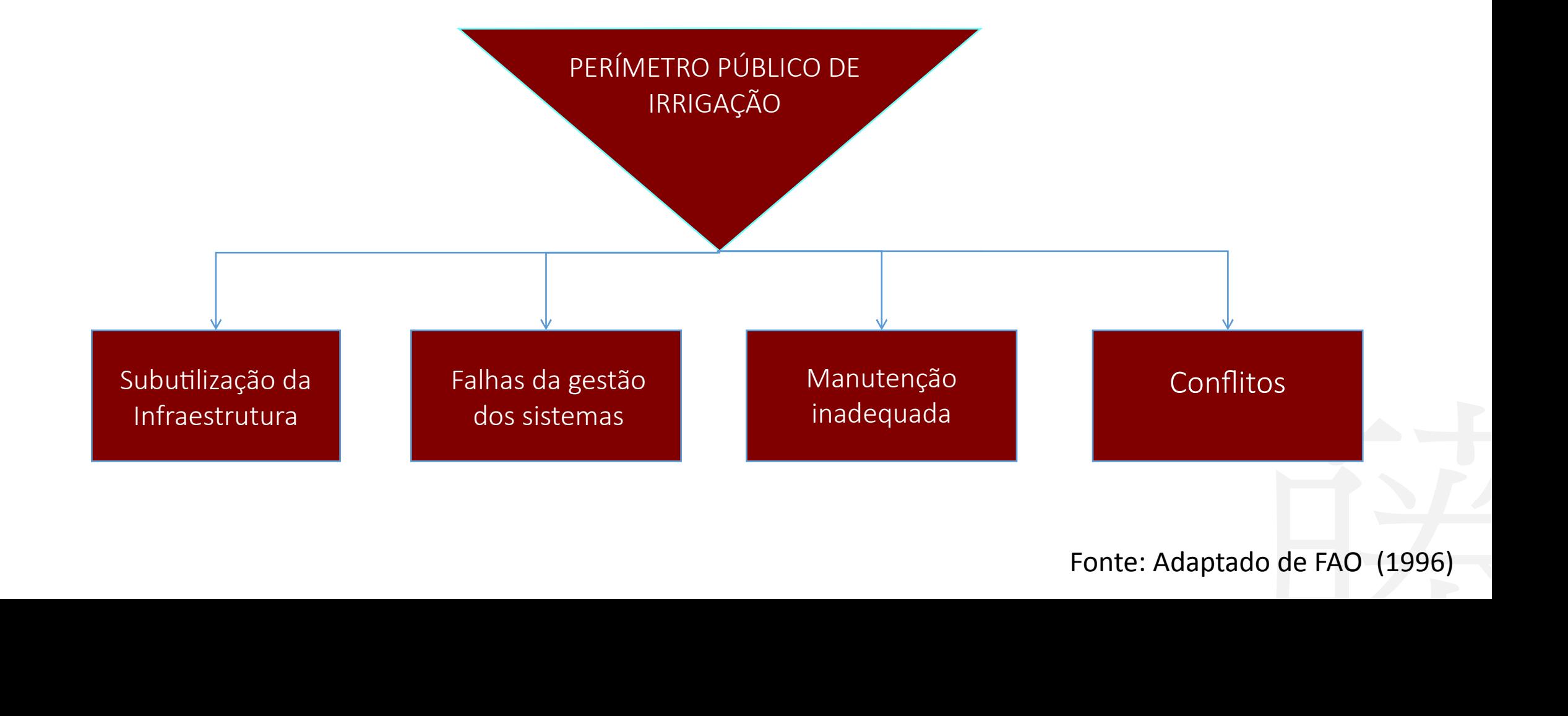

Fonte: Adaptado de FAO (1996)

### **Metodologia** Metodologia

#### Primeira Etapa

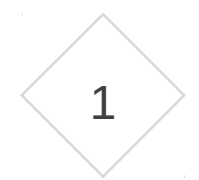

Coleta de dados e análise do modelo de cálculo de tarifas empregado.

#### Apuração de custos

Objetivo: Apropriação de todos os custos de produtos ou serviços gerados, diretos e indiretos, fixos e variáveis, atribuídos ao rateio do centro de custos. (MARTINS, 2003; SLOMSKI, 2003; IUDÍCIBUS, 1998; SANTOS; MARION; SEGATTI, 2009)

## **Primeira Etapa**

**AgroTarifa**

## **Metodologia** Metodologia

#### Segunda Etapa

2

Requisitos funcionais e desenvolvimento do software.

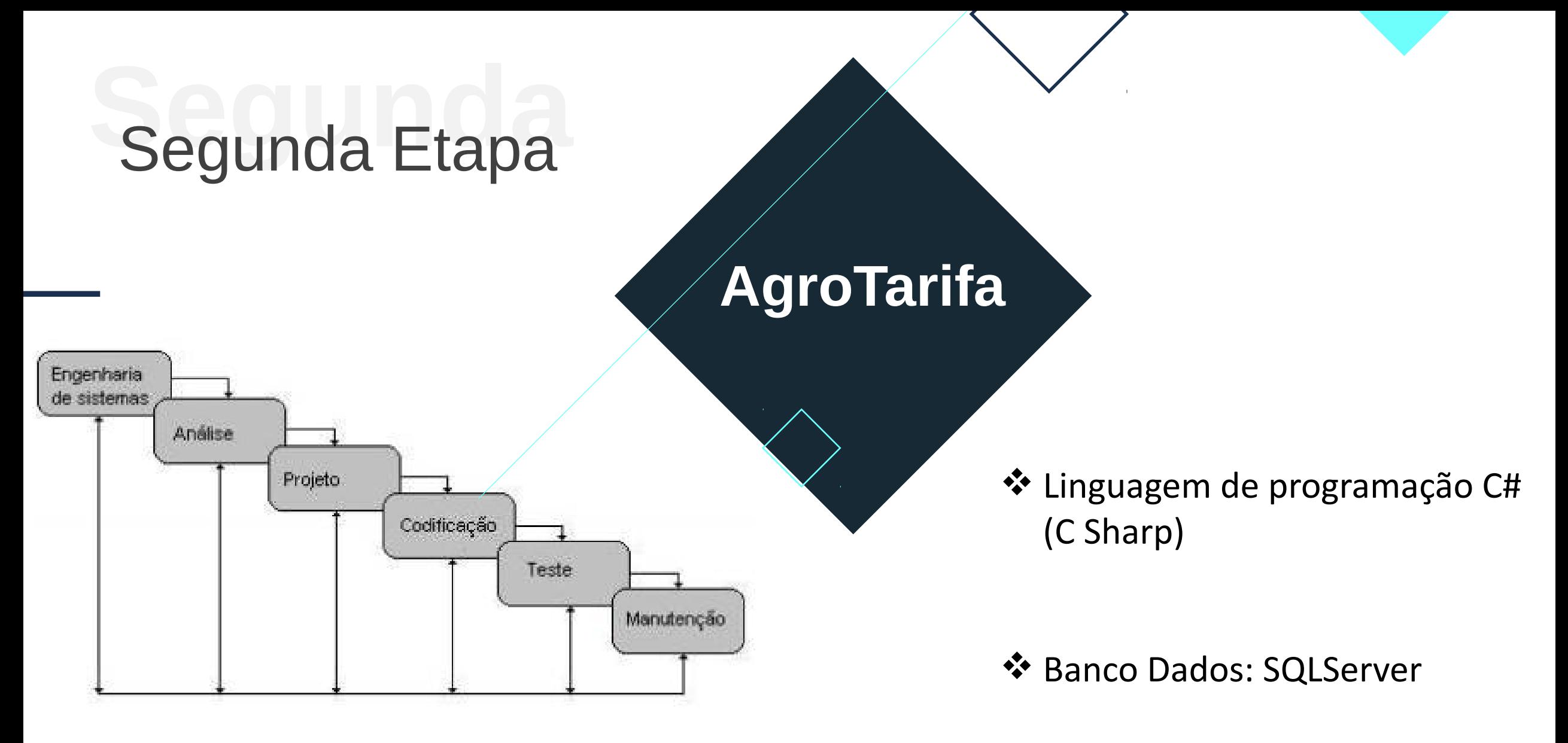

**Fonte:** Pressmann, 2011.

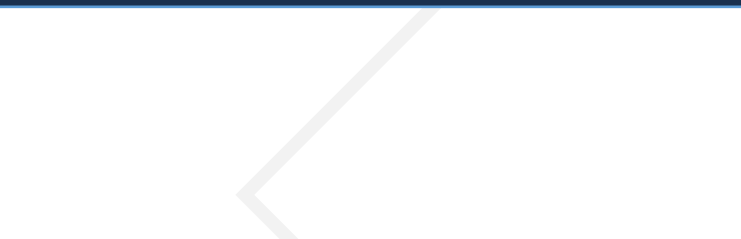

## **Resultados** Resultados e Discussões

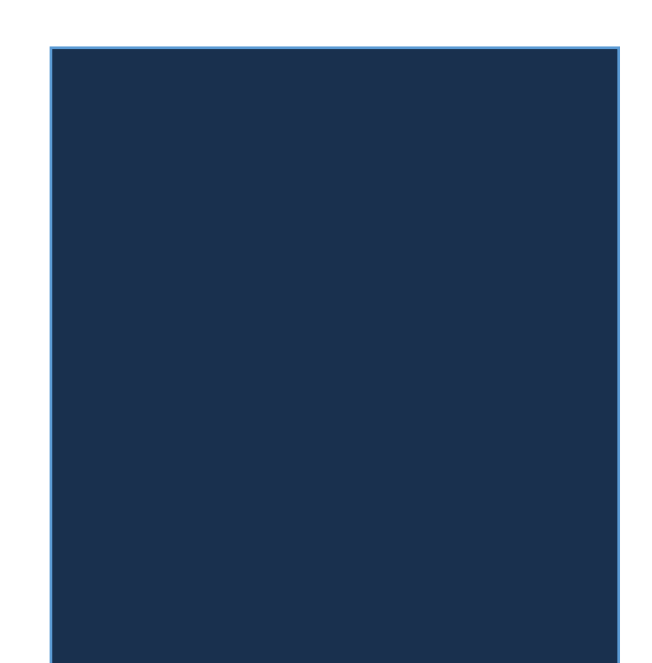

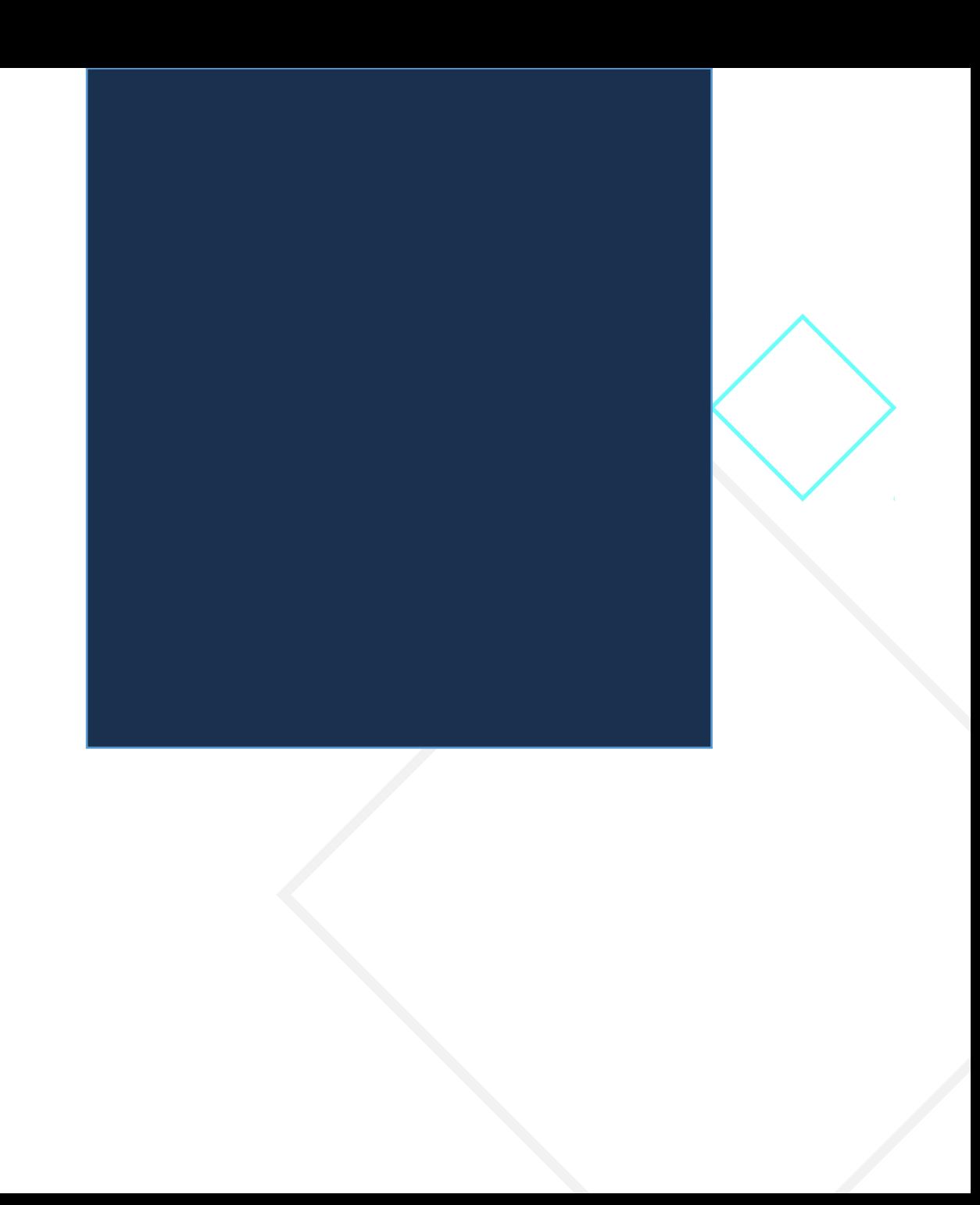

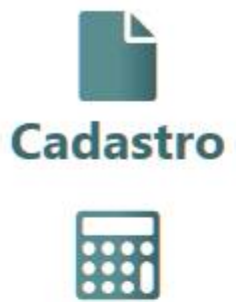

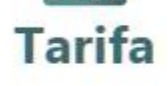

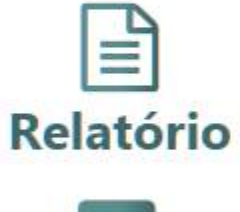

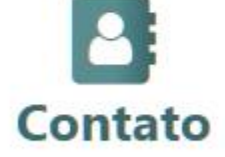

Ano Base 2017

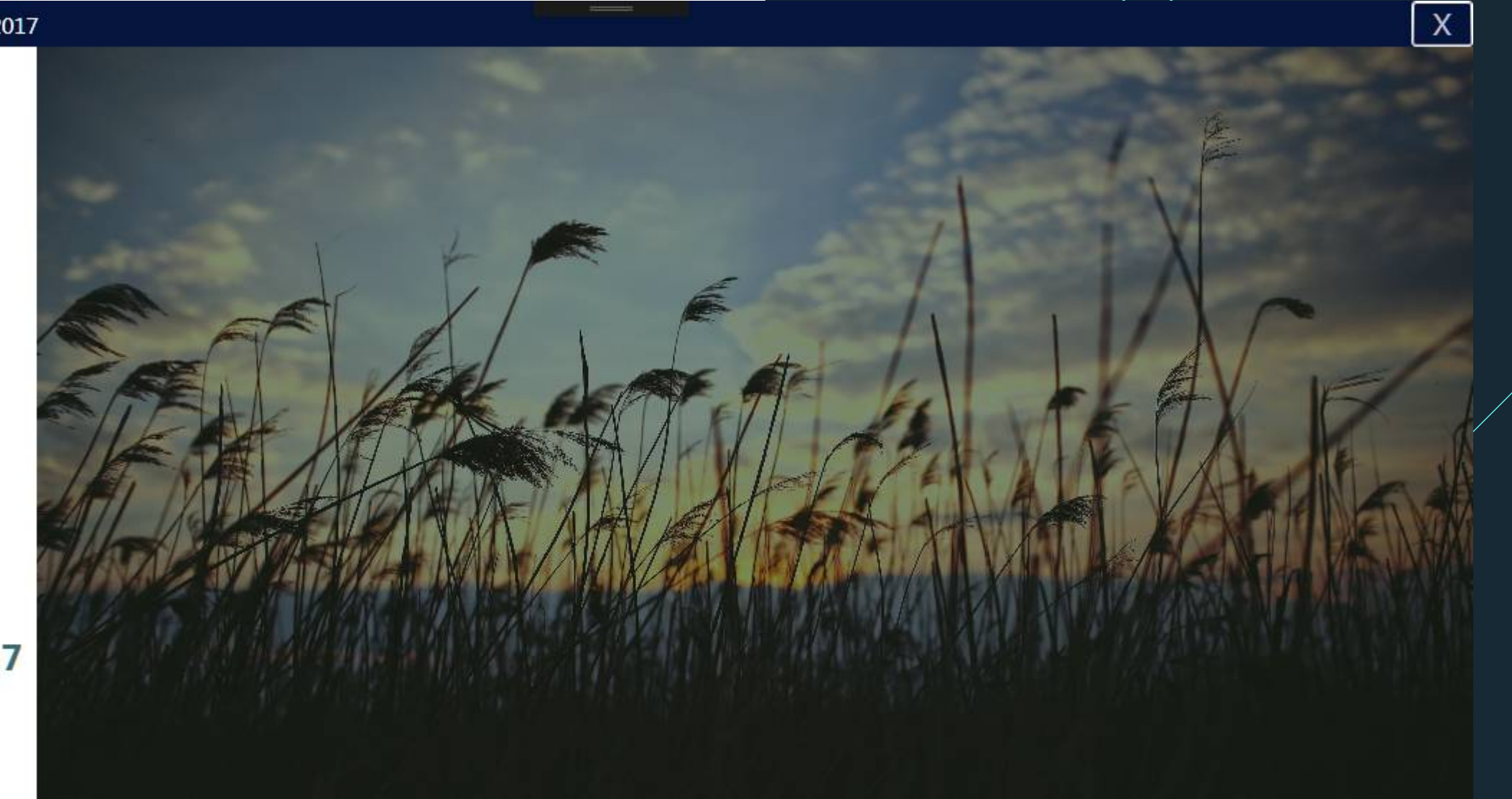

**SEPTEMBER** 

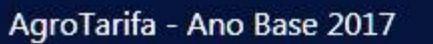

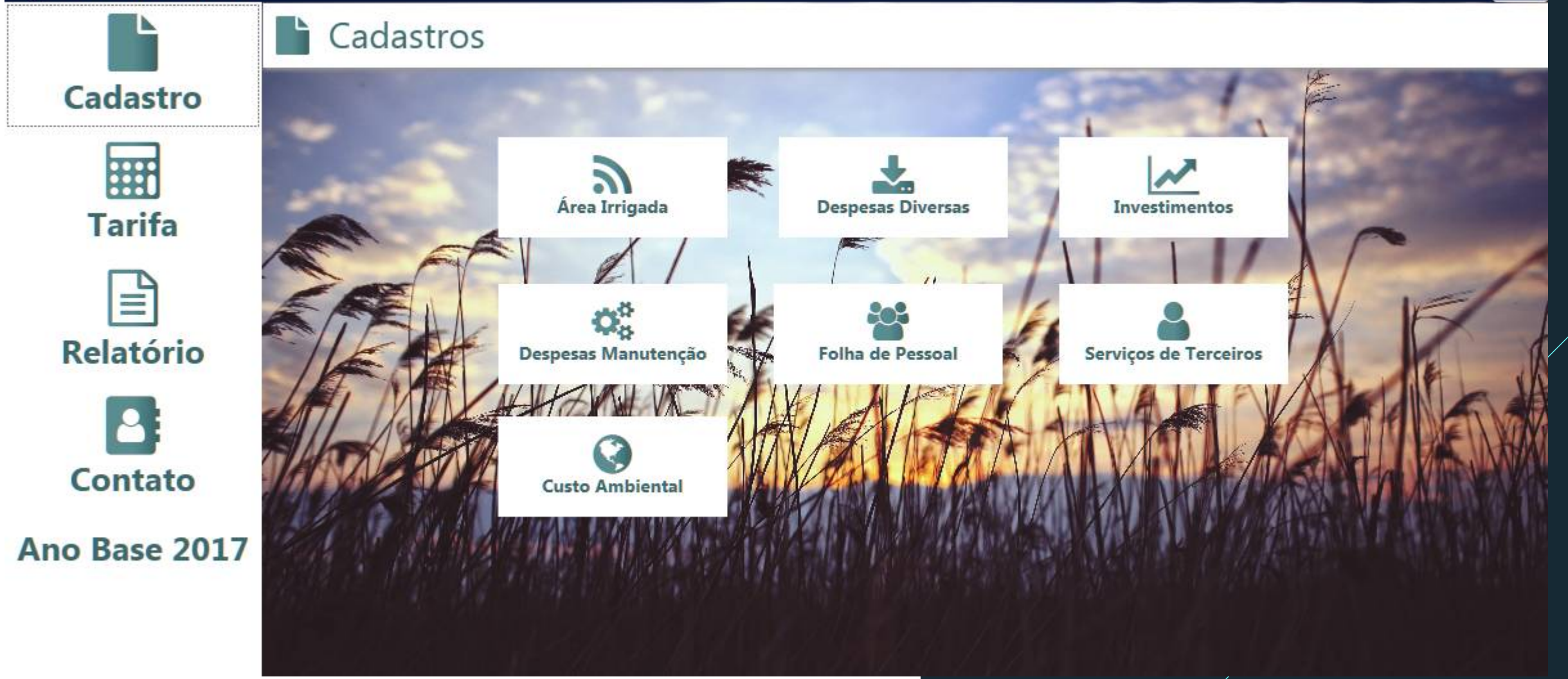

 $\frac{1}{2}$ 

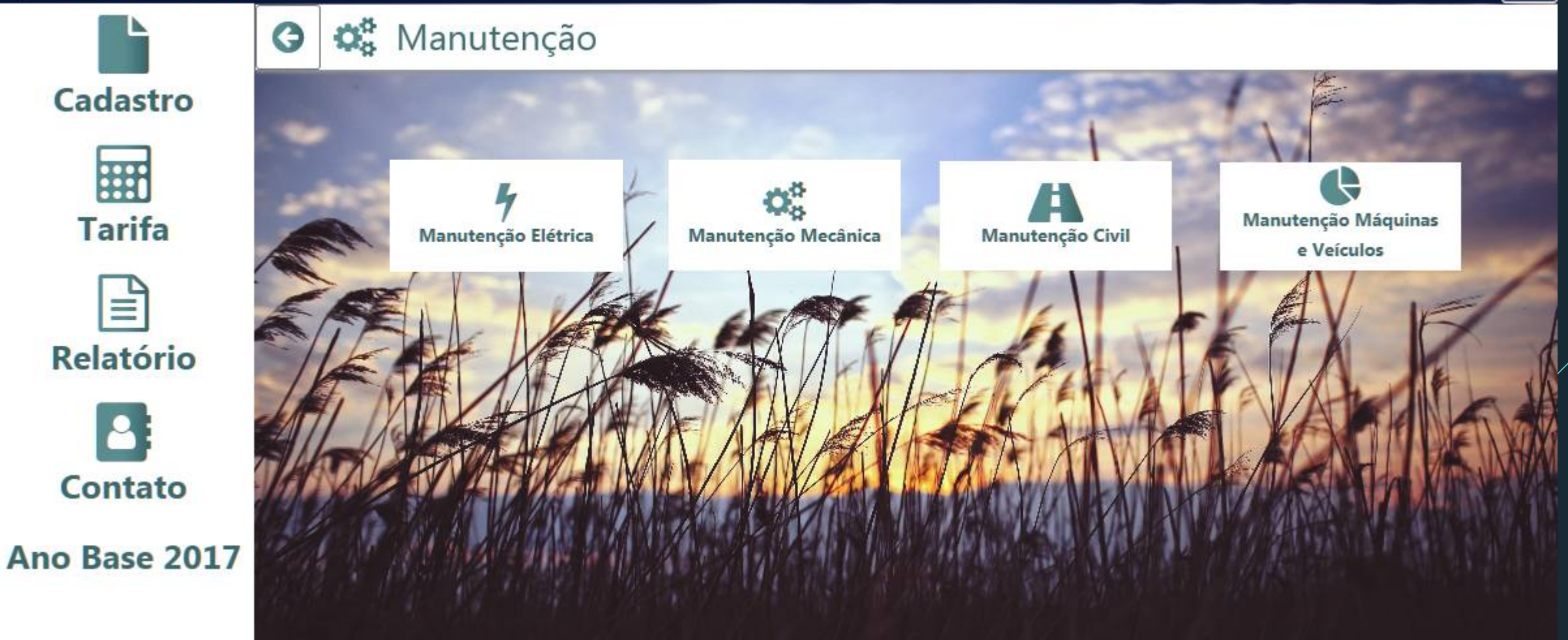

\_

Cadastro

| 無

**Tarifa** 

 $\equiv$ 

**Relatório** 

**Contato** 

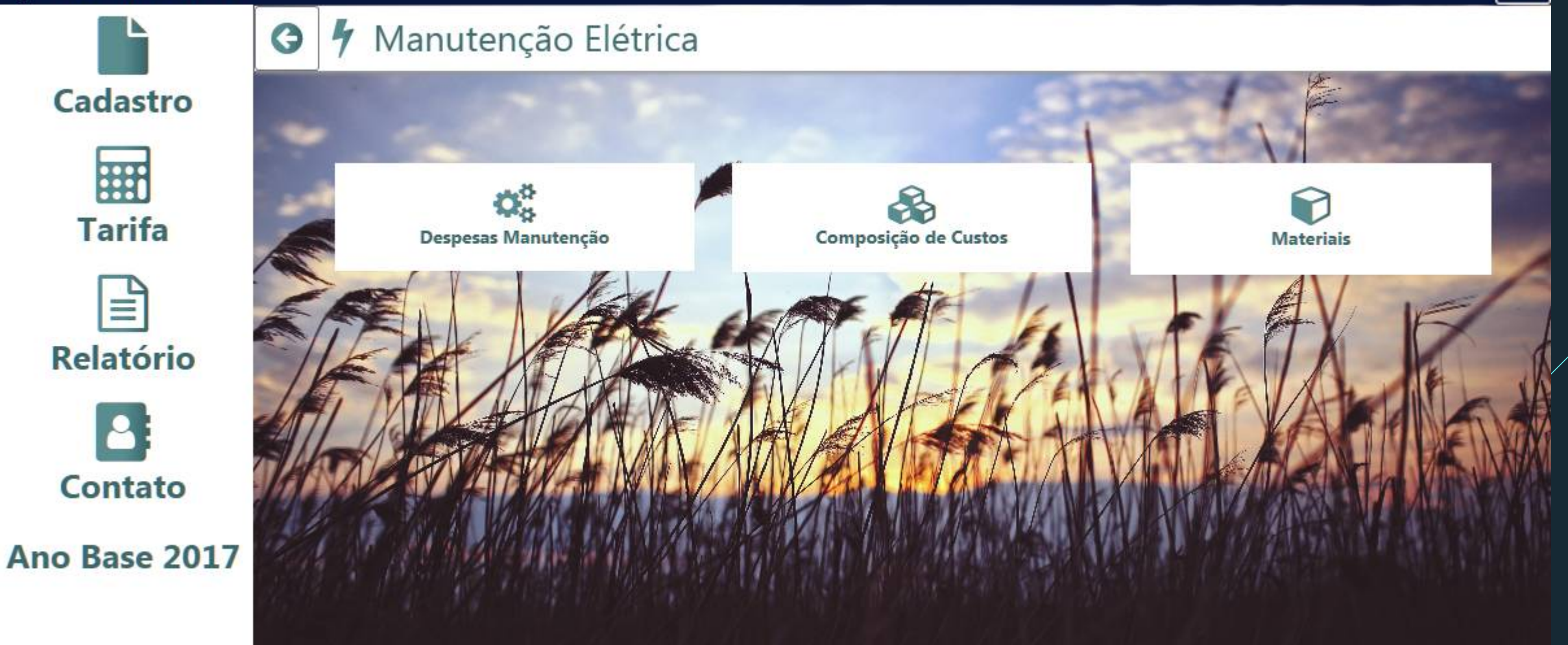

\_

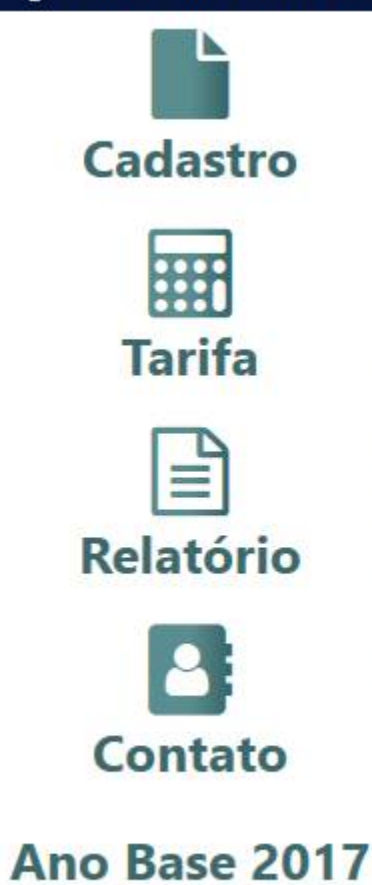

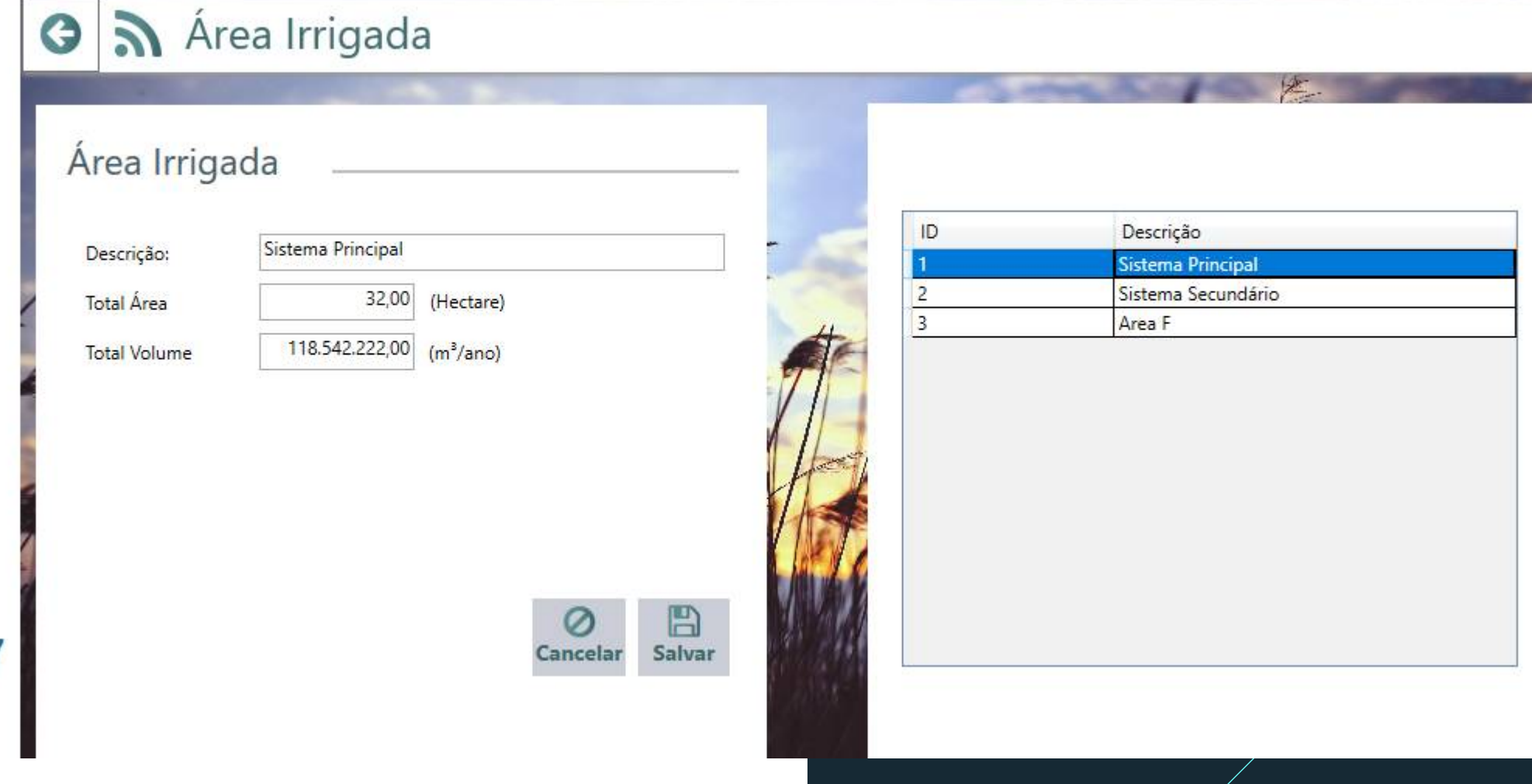

 $\mathsf{X}$ 

O Despesas Diversas

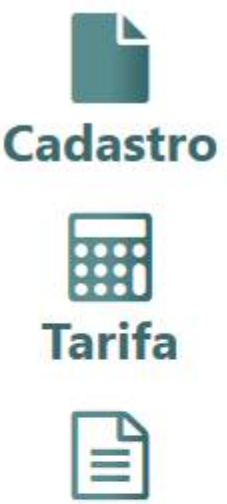

**Relatório** 

 $\mathbf{a}$ 

Contato

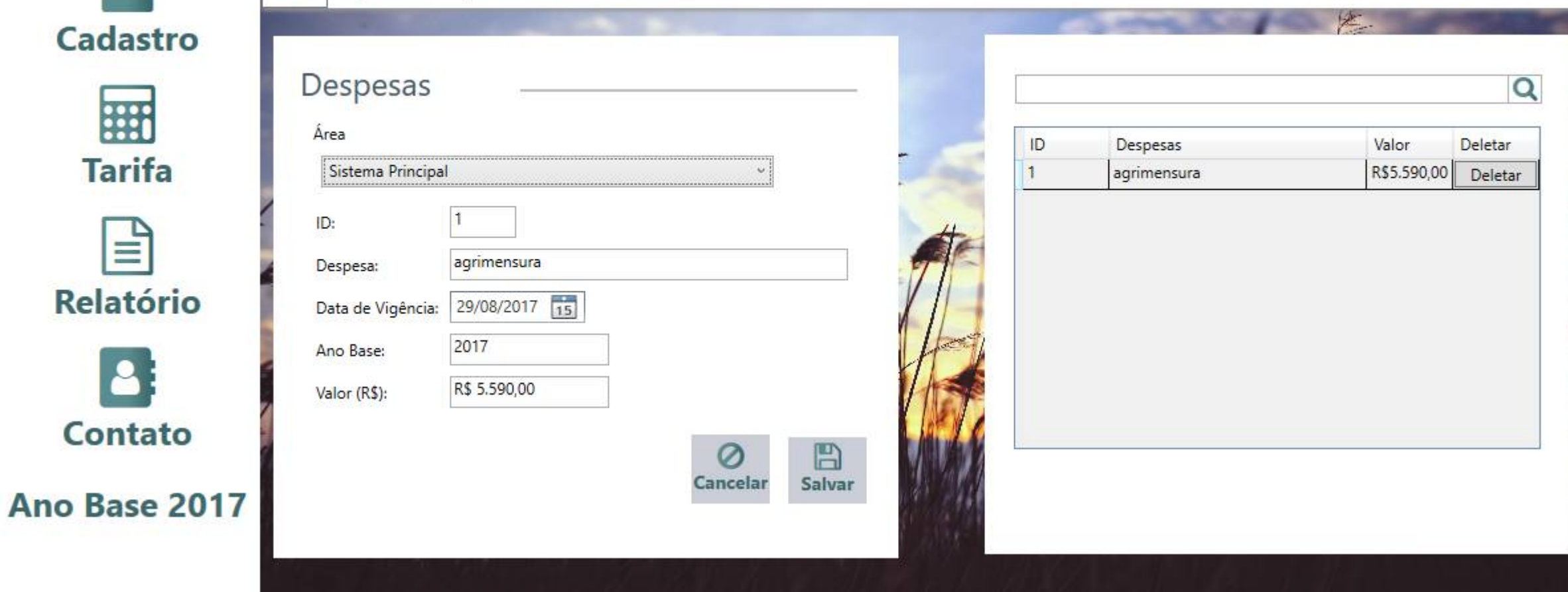

X

 $\sim$ 

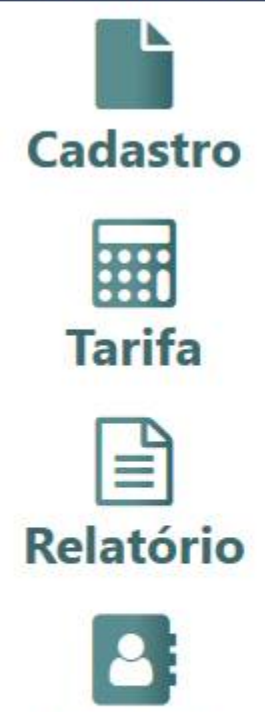

Contato

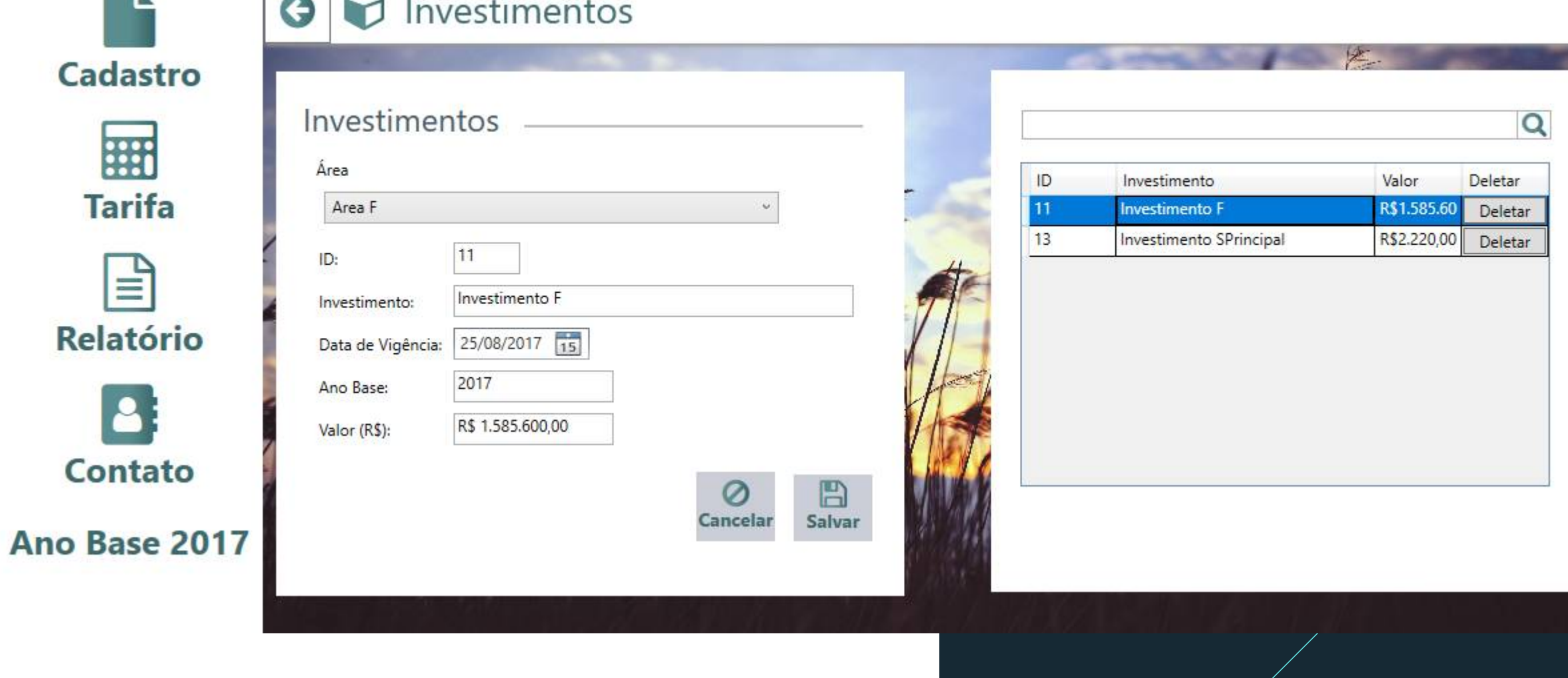

 $\Theta$ 

Serviços Terceiros

Cadastro

| 無

 $\equiv$ 

 $\bullet$ 

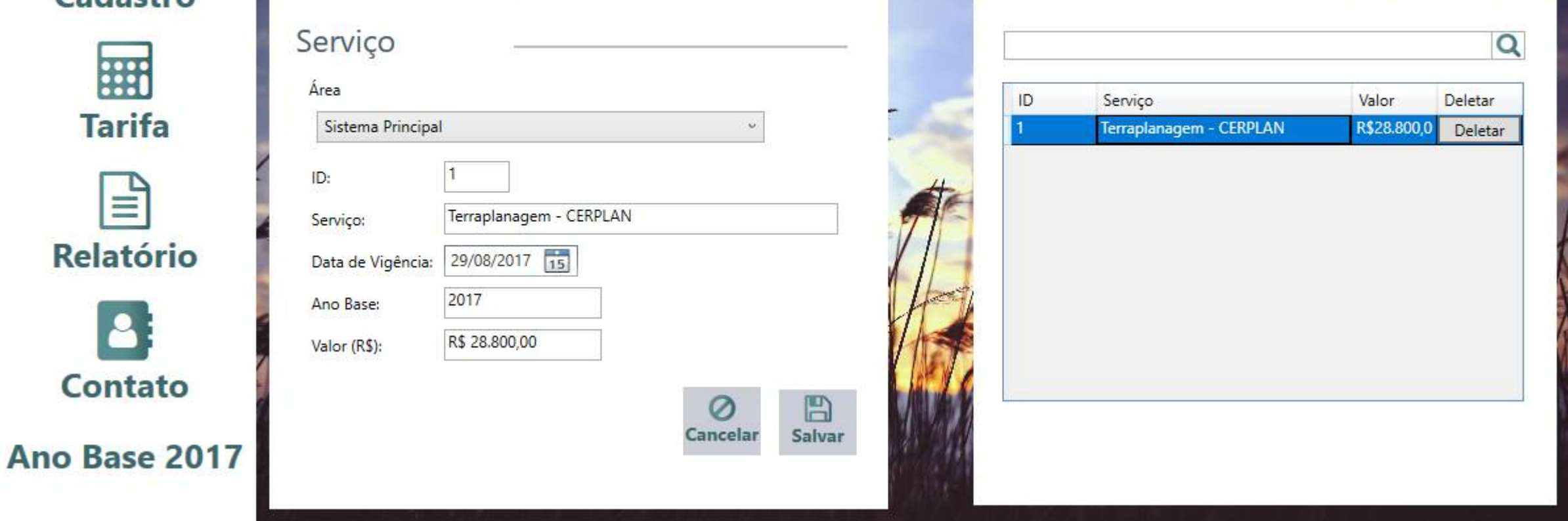

 $\mathsf X$ 

E.

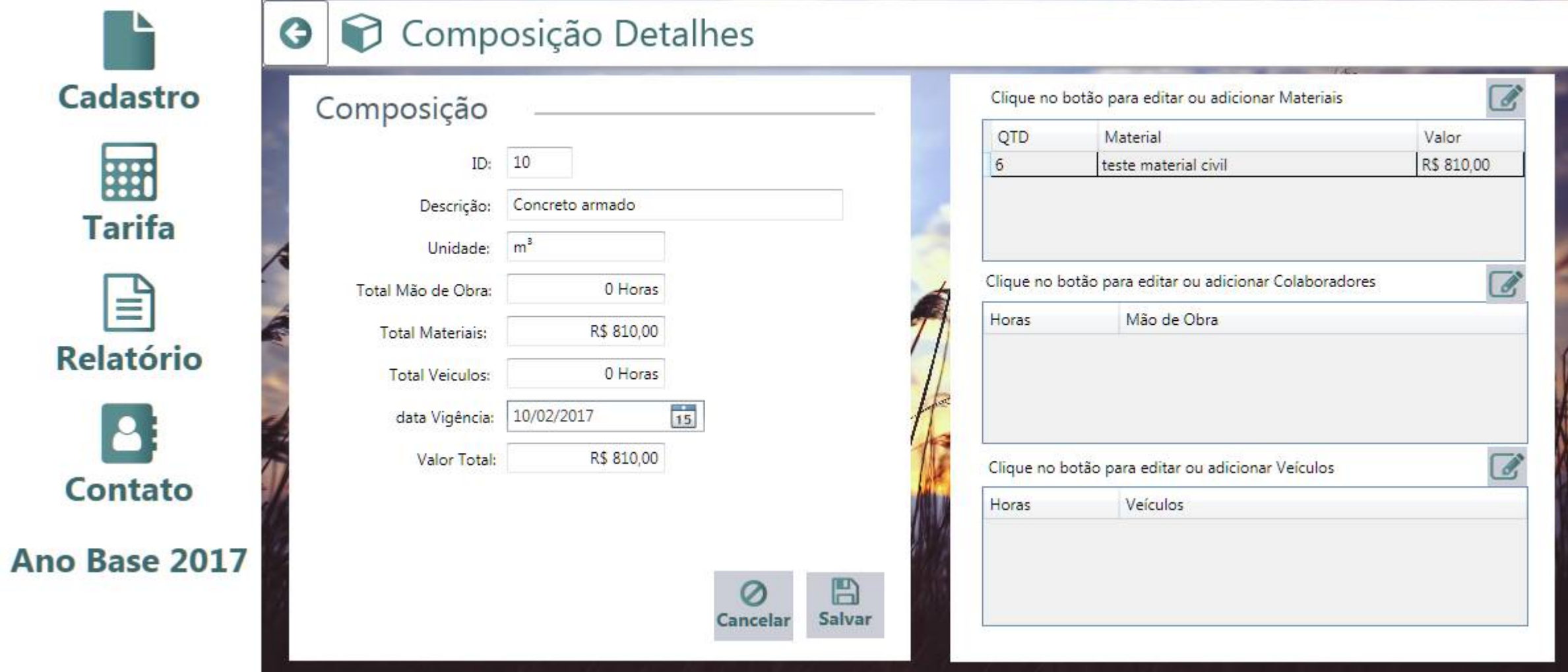

 $\frac{1}{2}$ 

 $\boxed{\mathsf{X}}$ 

G

### Cadastro | ## **Tarifa** Ξ **Relatório**  $\mathbf{B}$ **Contato** Ano Base 2017

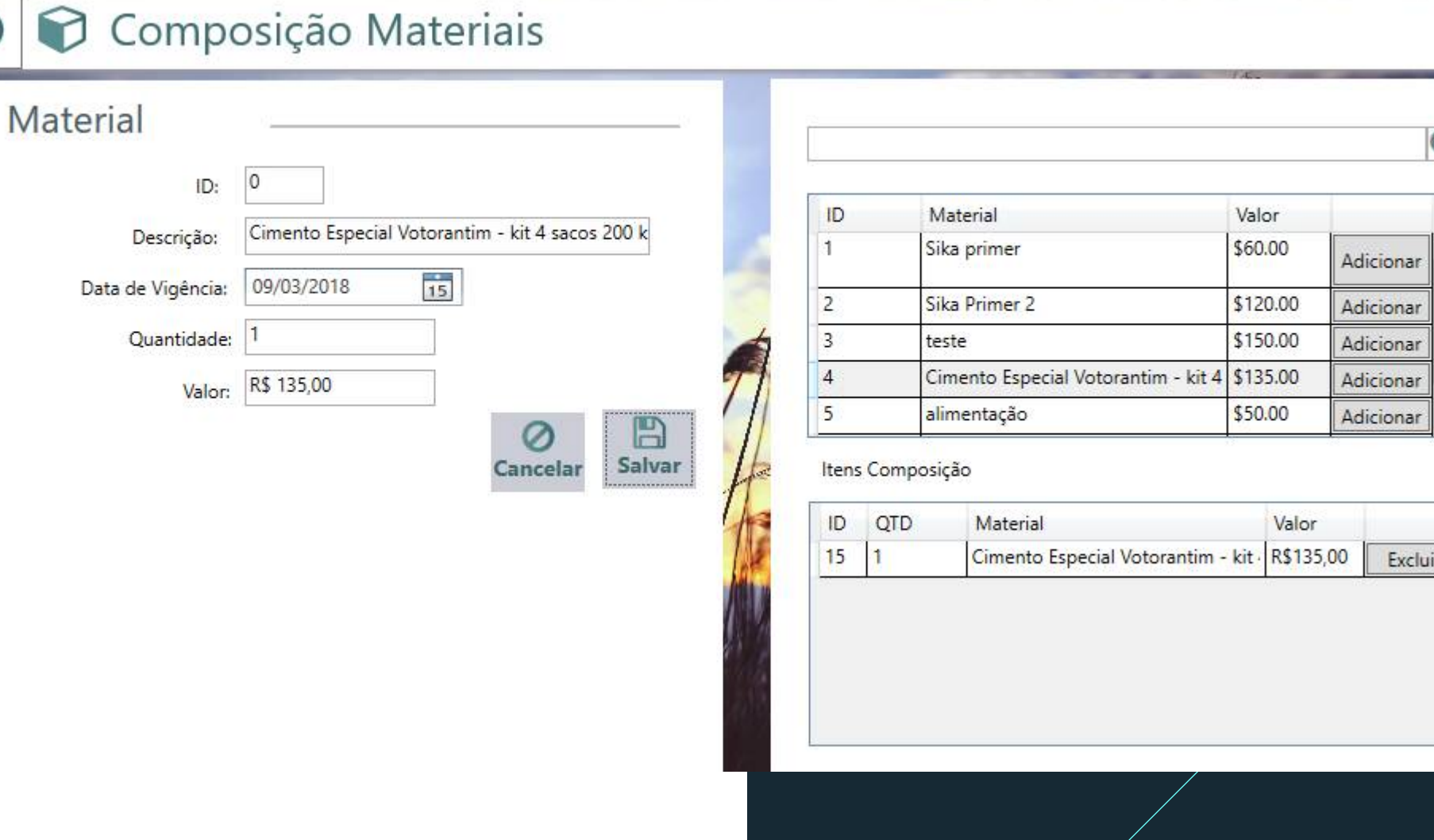

X

 $\overline{\mathbf{Q}}$ 

Excluir

Valor

#### AgroTarifa

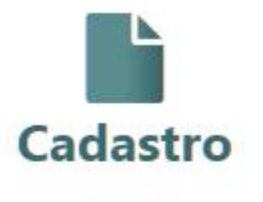

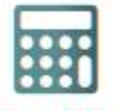

**Tarifa** 

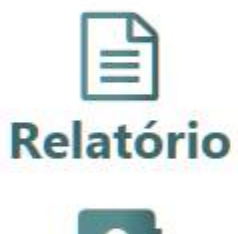

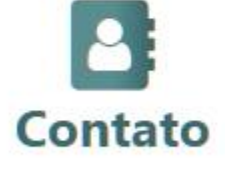

**Ano Base** 

Novo

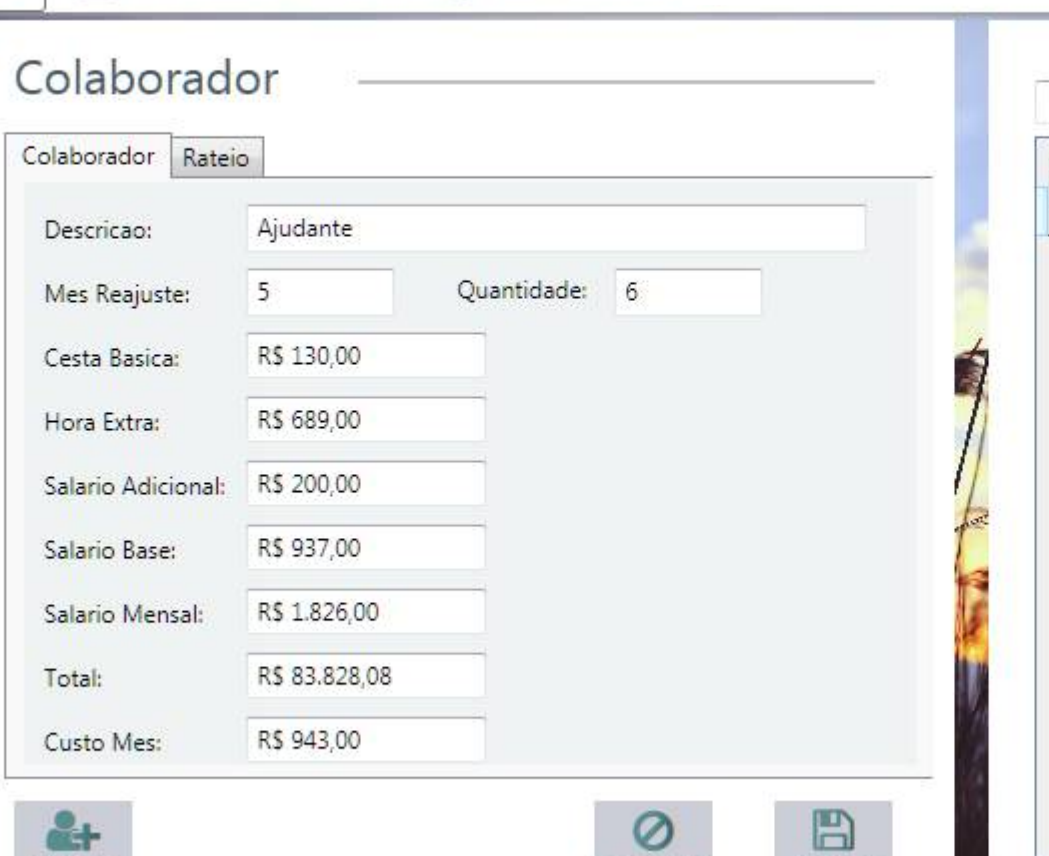

Cancelar

Salvar

**O** <sup>2</sup> Folha de Pagamento

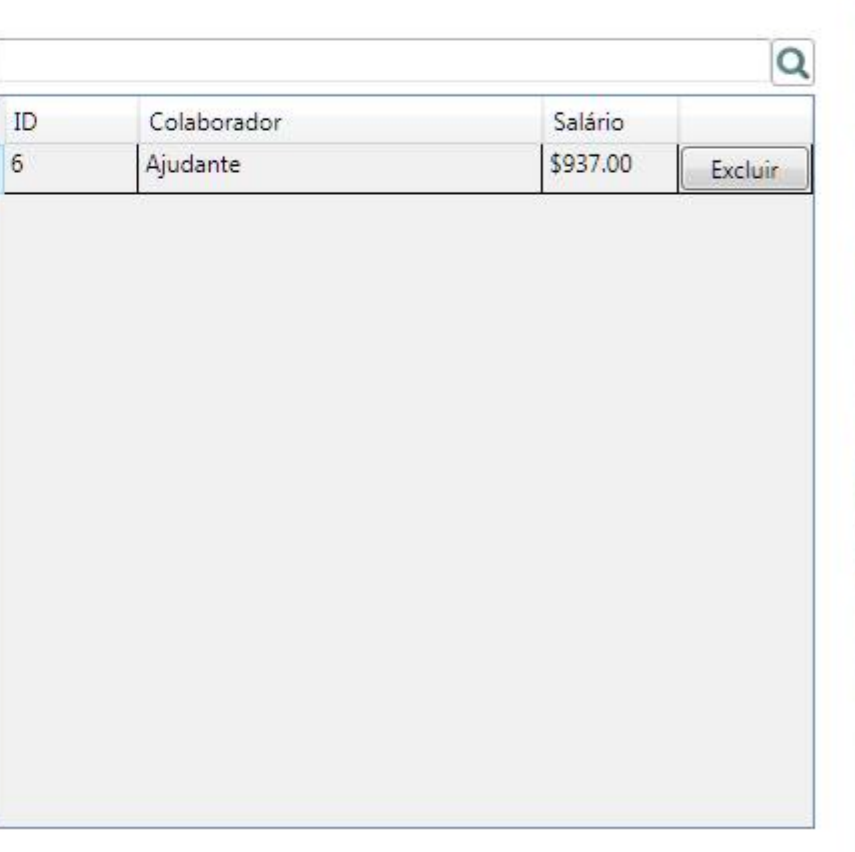

 $\mathbf{X}$ 

#### AgroTarifa

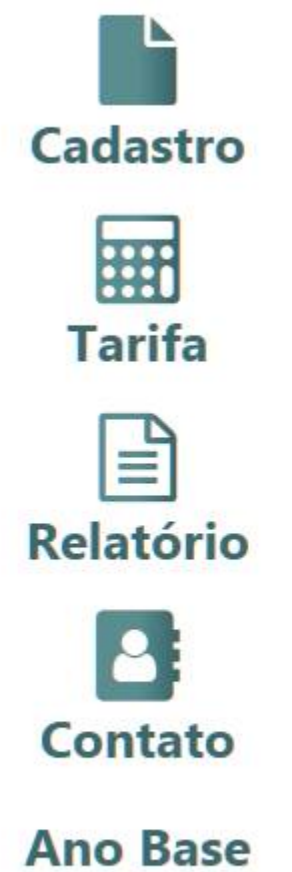

#### S & Folha de Pagamento

![](_page_22_Picture_19.jpeg)

Cadastro

![](_page_23_Picture_17.jpeg)

Ano Base 2017

![](_page_23_Picture_18.jpeg)

![](_page_23_Picture_19.jpeg)

![](_page_24_Picture_25.jpeg)

![](_page_25_Picture_27.jpeg)

![](_page_26_Picture_47.jpeg)

![](_page_27_Picture_1.jpeg)

![](_page_27_Picture_2.jpeg)

![](_page_28_Figure_0.jpeg)

![](_page_29_Figure_0.jpeg)

![](_page_29_Picture_50.jpeg)

### **Conclusões** Conclusões

![](_page_30_Picture_1.jpeg)

**Eficiência** 

Maior agilidade de operação ao usuário através da existência de um banco de dados.

Apuração de custos reais

Exatidão no rateio dos custos entre os perímetros de irrigação

Tomada de decisão

A possibilidade de gerar histórico atividades contribuindo para a melhor tomada de decisão dos gestores do perímetro.

![](_page_31_Picture_0.jpeg)

### **Obrigada!**

![](_page_31_Figure_2.jpeg)

![](_page_31_Picture_3.jpeg)